## IX BULGARIAN-SERBIAN ASTRONOMICAL CONFERENCE: ASTROINFORMATICS 2-4 JULY, 2014, SOFIA, BULGARIA

## WIDE-FIELD PLATE DATABASE: Software for Time and Coordinates Conversions

N. Kirov<sup>1,2</sup>, M. Tsvetkov<sup>2</sup>, K. Tsvetkova<sup>2</sup>

<sup>1</sup>Computer Science Department, New Bulgarian University <sup>2</sup>Institute of Mathematics and Informatics, Bulgarian Academy of Sciences nkirov@nbu.bg, milcho.tsvetkov@gmail.com, katya.tsvetkova09@gmail.com

- Wide-Field Plate Database is WEB-based database that contains metadata for more than 600 thousand plates.
- Over two million and half photographic plates are identified and collected in this database.
- To add new plates meta-data in WFPDB, the data must meet the requirements of content and structure of the data.
- The time of observation has to be in UT and coordinates have to be in J2000.
- The software can convert:
	- the time from local sidereal time or local time to universal time;
	- the equatorial coordinates from any equinox to J2000.
- The input and output files are in data format of WFPDB.

WIDE-FIELD PLATE DATABASE, http://www.skyarchive.org/

WFPDB: Software for Time and Coordinates Conversions 2/18

- The Catalogue of Wide-Field Plate Archives (CWFPA) contains data for archives – the set of plates which are obtained with one telescope or camera at one place.
- In the actual version 7.0 (June 2014) there are 495 archive descriptions. (http://www.skyarchive.org/catalogue.html, Cat7.0.xls)

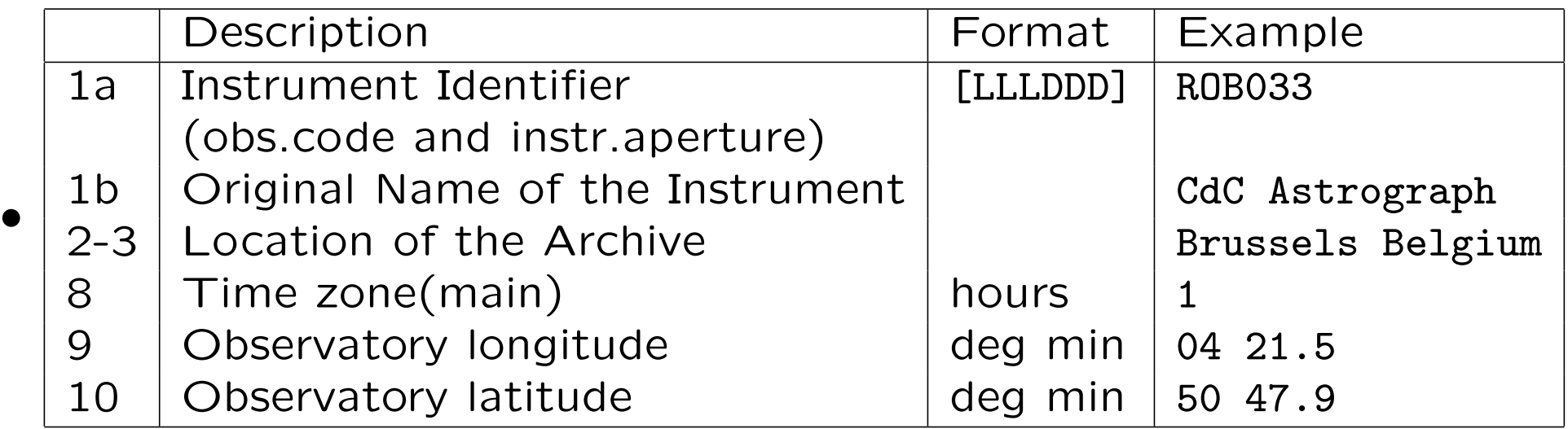

• Example:

ROB033 CdC Astrograph Brussels Belgium Royal Obs.Belgium Brussels Obs. Uccle Belgium 12 1 04 21.5 50 47.9 105 0.33 3.43 60 Ast 2.6 1908 1950 11 T T.Pauwels WFPDB: Software for Time and Coordinates Conversions 3/18

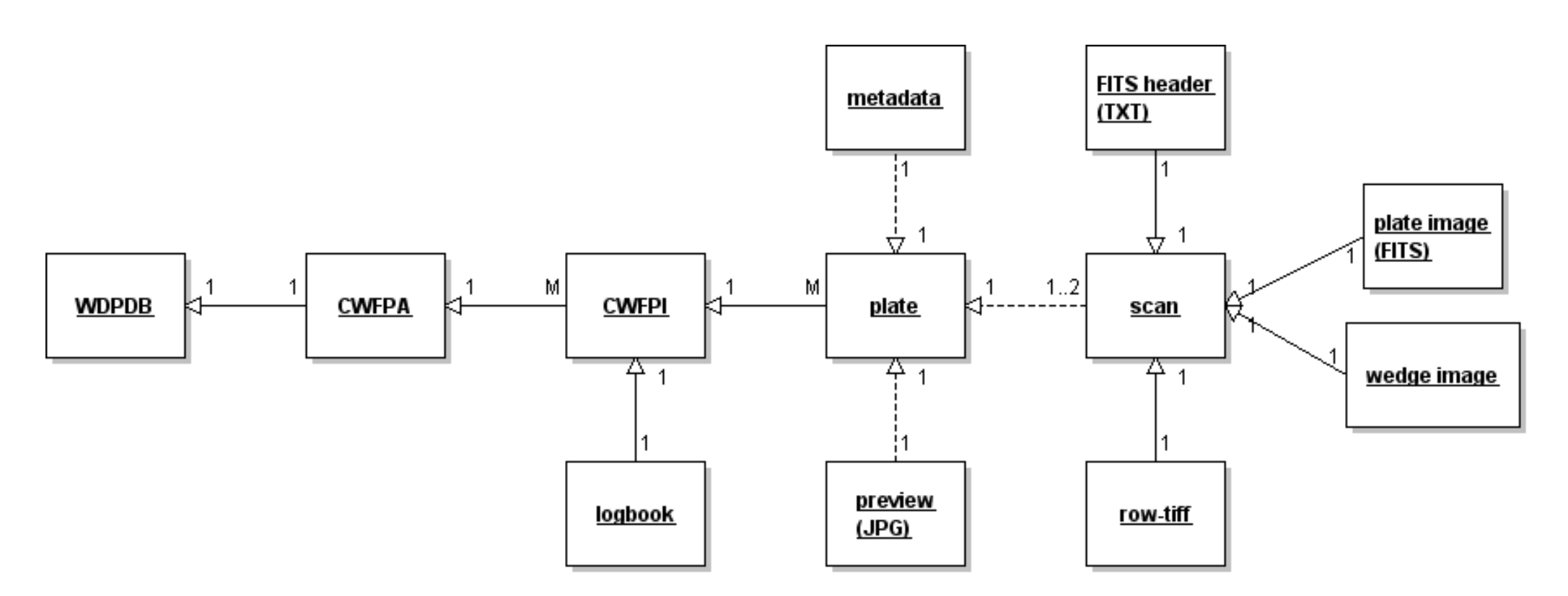

Main elements of WFPDB with their links.

- The Catalogue of Wide-Field Plate Indexes (CWFPI) contains meta-data for plates.
- Data for the plates are stored in the database:
	- the coordinates of the plate center,
	- the date and time of the observation,
	- object name and type,
	- method of observation,
	- duration of exposures,
	- type of emulsion,
	- the size of the plate,
	- the quality of the plate,
	- the name of the observer, etc.
- The meta-data of the plates are distributed in 6 plain-text files:
	- maindata;
	- quality;
	- observer;
	- availability;
	- digitization;
	- notes.

Example:

- ROB033maindata.txt
- ROB033quality.txt
- ROB033observer.txt

• ...

WFPDB: Software for Time and Coordinates Conversions 6/18

## Example: ROB033maindata.txt ROB033 000008 233256+333308 19081019214619

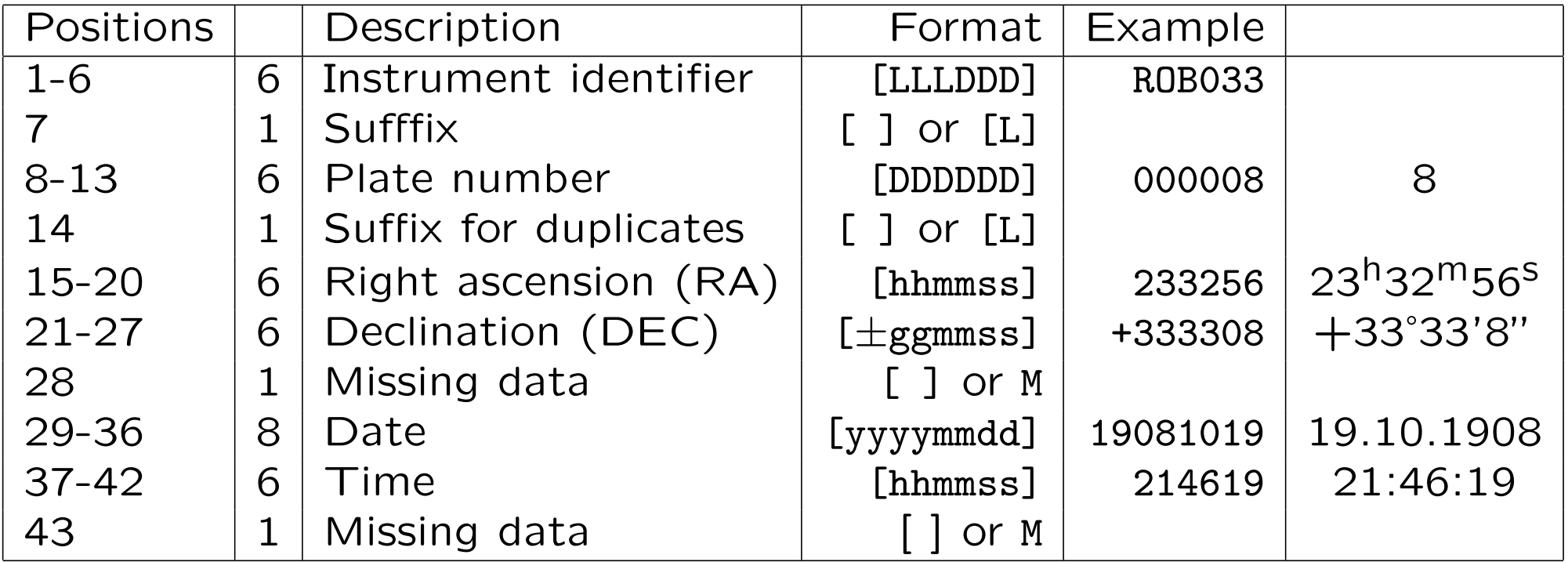

L denotes a capital letter; D denotes a digit.

WFPDB: Software for Time and Coordinates Conversions 7/18

There are different sources for gathering plate meta-data:

- telescope logbooks;
- photographic plates;
- plate envelopes;
- printed sources (books, plates' copies, etc.)

The most important data are coordinates of the plates center and time of observation. Usually

- the time is given as local sidereal time (LST or ST) or local time (LT), and
- the coordinates are in Besselian equinoxes (BE: B1875.0, B1900.0, B1925.0 and B1950.0) or in the time of observation (TO).

The WFPDB standard states:

- the time has to be Universal Time (UT);
- the equatorial coordinates have to be Julian equinox (J2000.0).
- timetool software transforms the time from local sidereal time (LST) or local time (LT) [local daylight saving time (DST)] to universal time  $(UT)$ .
- epochtool software transforms equatorial coordinates (RA and DEC) from arbitrary equinox to J2000.

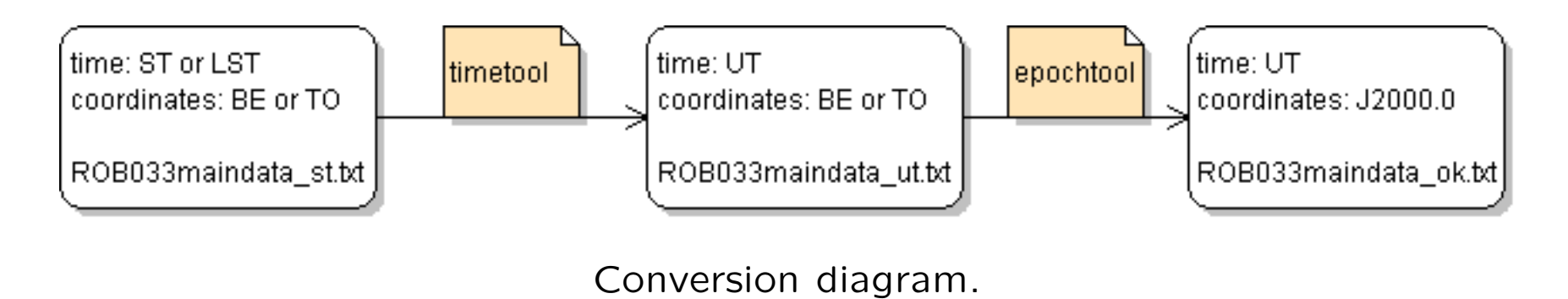

For time conversion we use the approximation from  $[1]$  in  $(12)$ ,  $(13)$ :

$$
T_U = \frac{J - 2451545}{36524}
$$

 $G = 24110.54841 + 8640184.812866 T_U + 0.093104 T_U^2 - 6.2 \times 10^{-6} T_U^3$  $\mathcal{U}$ 

$$
U = L - \frac{G}{3600} - \frac{O}{15}
$$

 $J$  – Julian day,  $G$  – Greenwich mean sidereal time,  $L$  – Local Sidereal Time,  $O$  – Observatory latitude,  $U$  – Universal Time

[1] S. Aoki et al. (1982) The New Definition of Universal Time, Astron. Astrophys. 105, 359-361.

WFPDB: Software for Time and Coordinates Conversions 11/18

- Input files:
	- config file: timetool.cfg
	- optional summer time file: <instrunent name>.dst
	- data file: <dir><instrunent name>maindata\_st.txt
	- catalog file: <dir>Cat<version>.txt
- Output files:
	- config file: timetool.cfg
	- data file: <dir><instrunent name>maindata\_ut.txt

Timetool

Configuration file for the example: timetool.cfg

2 ROB033 Cat7.0  $\Omega$ ../../astroinformatics/data/

Time Zone and Daylight Saving Dates for location: http://www.timeanddate.com/time/change/

Summer time file BAL080.dst (Baldone Schmidt, Riga):

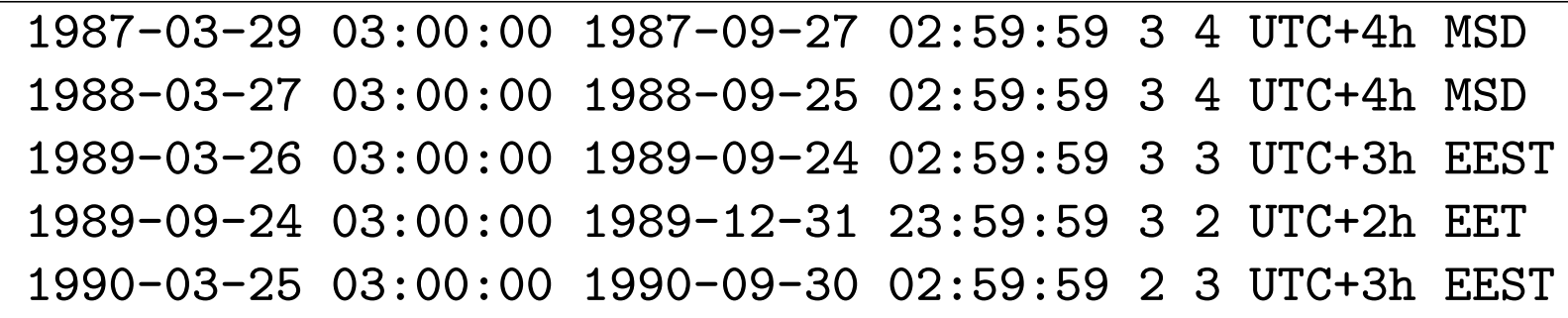

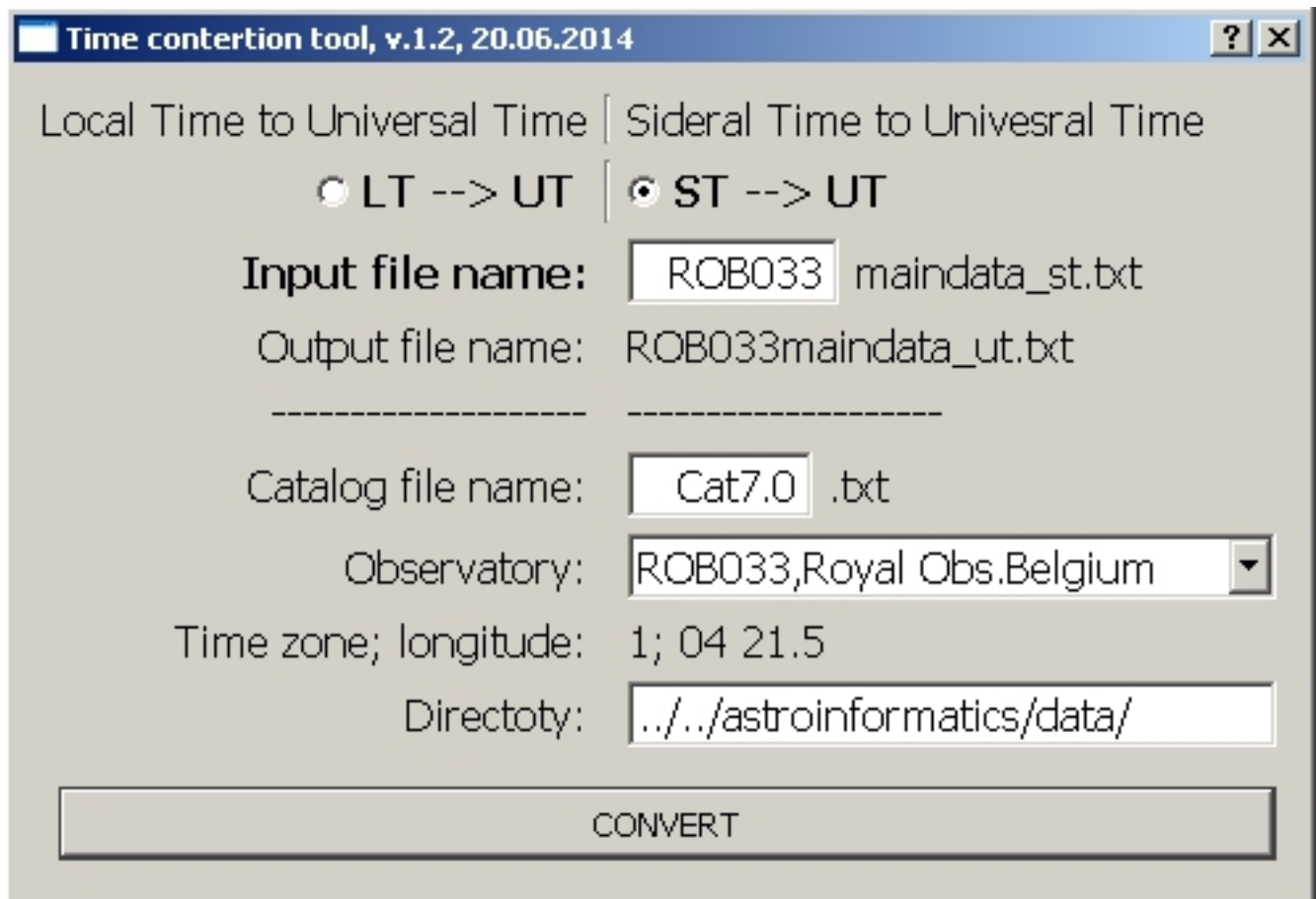

WFPDB: Software for Time and Coordinates Conversions 14/18

The formulas can be found in: dlastro.gsfc.nasa.gov/ftp/pro/astro/premat.pro

- Input files:
	- config file: epochtool.cfg
	- data file: <dir><instrunent name>maindata\_ut.txt
- Output files:
	- config file: epochtool.cfg
	- data file: <dir><instrunent name>maindata\_ok.txt

Configuration file for the example: epochtool.cfg

0 0 0 1 0 0 ROB033

../../astroinformatics/data/

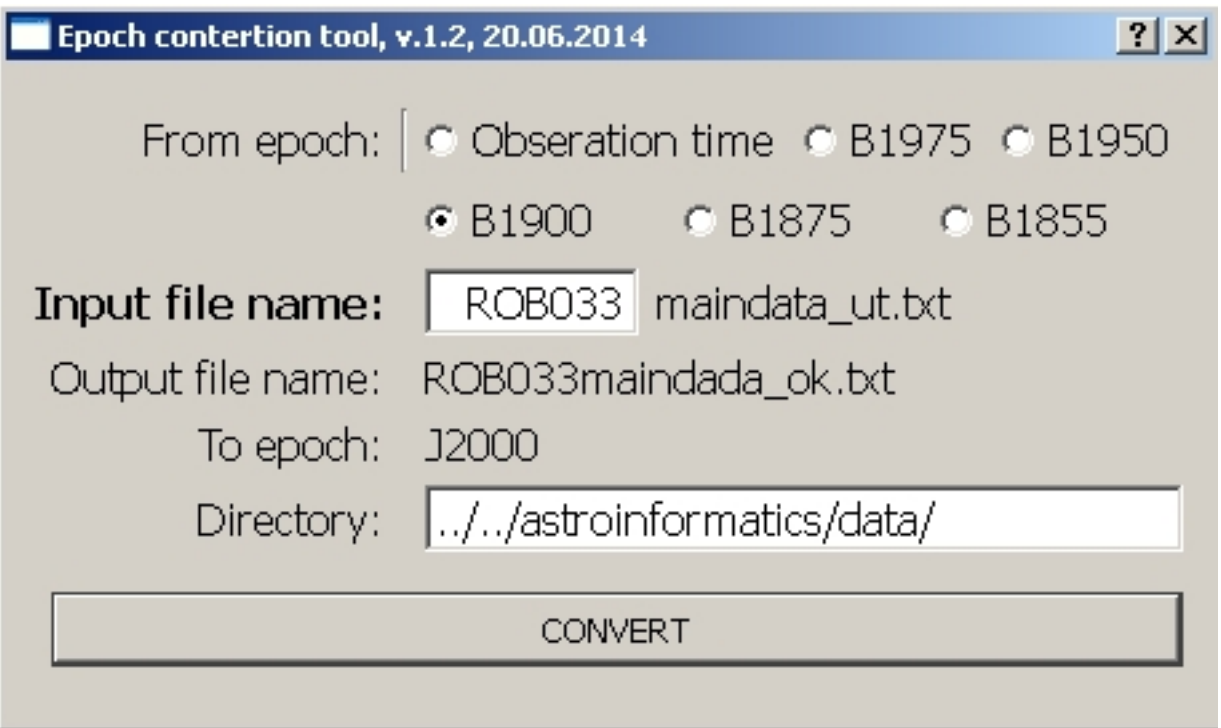

WFPDB: Software for Time and Coordinates Conversions 16/18

Example: Original data: ST, B1900.0 ROB033 000008 232800+330000 19081019235400

Converted data: UT, J2000.0 ROB033 000008 233256+333308 19081019214619

The software is written in  $C++$  using  $Qt - cross-platform$  application and UI development framework (http://qt.digia.com/).

- https://github.com/nkirov/timetool
- https://github.com/nkirov/epochtool

https://github.com/nkirov/timetool https://github.com/nkirov/epochtool

## Thank you for your attention.

http://nikolay.kirov.be nkirov@nbu.bg

WFPDB: Software for Time and Coordinates Conversions 18/18